# **DEPLETOR:**

A Depletion Code for PARCS

User/Programmer's Manual

**Yunlin Xu Taek Kyum Kim Thomas J. Downar**

 Purdue University School of Nuclear Engineering

**December,2000** 

PU/NE-00-28

## **Abstract**

The depletion capability was added to the PARCS code by developing an external depletion code, DEPLETOR, with the following five functions:

- 1) read in the macroscopic cross sections from PMAXS, the XS file prepared by the HELIOS interface code GENPXS
- 2) calculate assembly wise macroscopic cross sections as a function of the assembly burnup,
- 3) transfer the assembly wise macroscopic cross sections to PARCS,
- 4) obtain the node wise fluxes from PARCS,
- 5) calculate assembly wise burnup increment at each step based on the assembly fluxes

In order to minimize the changes to the PARCS code, DEPLETOR was developed and will be maintained as a separate code. All information transfer between PARCS and DEPLETOR is performed using the standard message passing interface software PVM. This manual describes the methodologies employed in DEPLETOR, the structure of DEPLETOR and PARCS coupling, the input data for DEPLETOR, and provides the results of the benchmark problems to verify and validate the code performance.

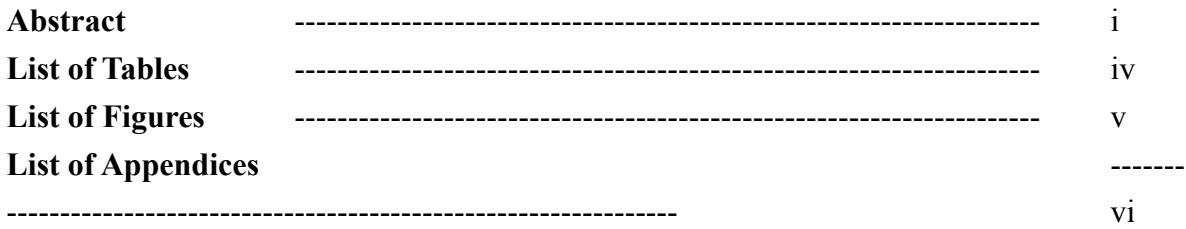

## **1. Introduction**

#### **2. Coupled code system**

## 3. **Depletion Methods in DEPLETOR**

- 3.1 Methods for calculating burnup distribution.
- 3.2 Methods for interpolating XS for a given burnup using the tabular XS set
- 3.3 Methods for calculating XS and derivatives at reference state points
	- 3.3.1 No branch state case
	- 3.3.1 One branch state case
	- 3.3.1 Two branch states case

## **4. DEPLETOR Code Programming**

## **5. Input Card Description**

#### **6. Changes in PARCS Input File for Depletion**

#### **7. Benchmark Problems**

- 7.1. Introduction
- 7.2. Benchmark Results

## **List of Tables**

Table 1. Content of initial Buffer (P2DIR(1))

Table 2. Content of depletion Buffer (P2DIR(2))

Table 3. Content of nuetronic Buffer (P2DIR(3))

Table 4. Content of initial T/H Buffer (P2DIR(4))

Table 5. The function and calling relationship and location of subroutines in DEPLETOR

Table 6. Description of Input cards for DEPLETOR

## **List of Figures**

- Figure 1. The overview of the depletion procedure with PARCS code ------------- 2
- Figure 2. The Main structure of the Coupled code system
- Figure 3. The calling sequence of subroutines in DEPLETOR
- Figure 4. The calling sequence of subroutines called by READXS

# List of Appendices

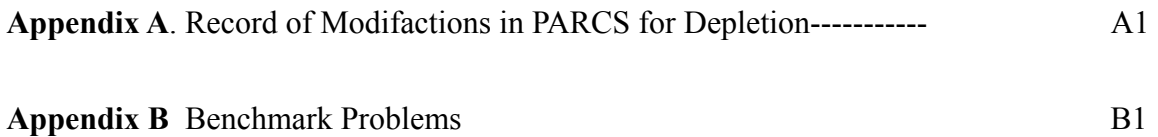

## 1.0 Introduction

This manual describes **DEPLETOR**, the external depletion code for **PARCS**. PARCS is a code for predicting the transient behavior of light water reactor cores. PARCS solves the steadystate and time-dependent neutron diffusion equation in three-dimensional geometry to obtain the neutron flux distribution. Because PARCS solves the eigenvalue problem and is capable of performing criticality searches, it can provide the neutron flux distribution required to perform core depletion analysis. Instead of adding the subroutines necessary to perform depletion analysis directly to the PARCS code, a separate depletion code DEPLETOR was developed, thus minimizing the modifications required in PARCS. The general scheme for coupling DEPLETOR and PARCS is shown in Figure 1. DEPLETOR generates the cross-sections at each burnup state and transfers them to PARCS. PARCS then solves the diffusion equations with the given macroscopic cross sections and transfers the resulting flux distribution to DEPLETOR.

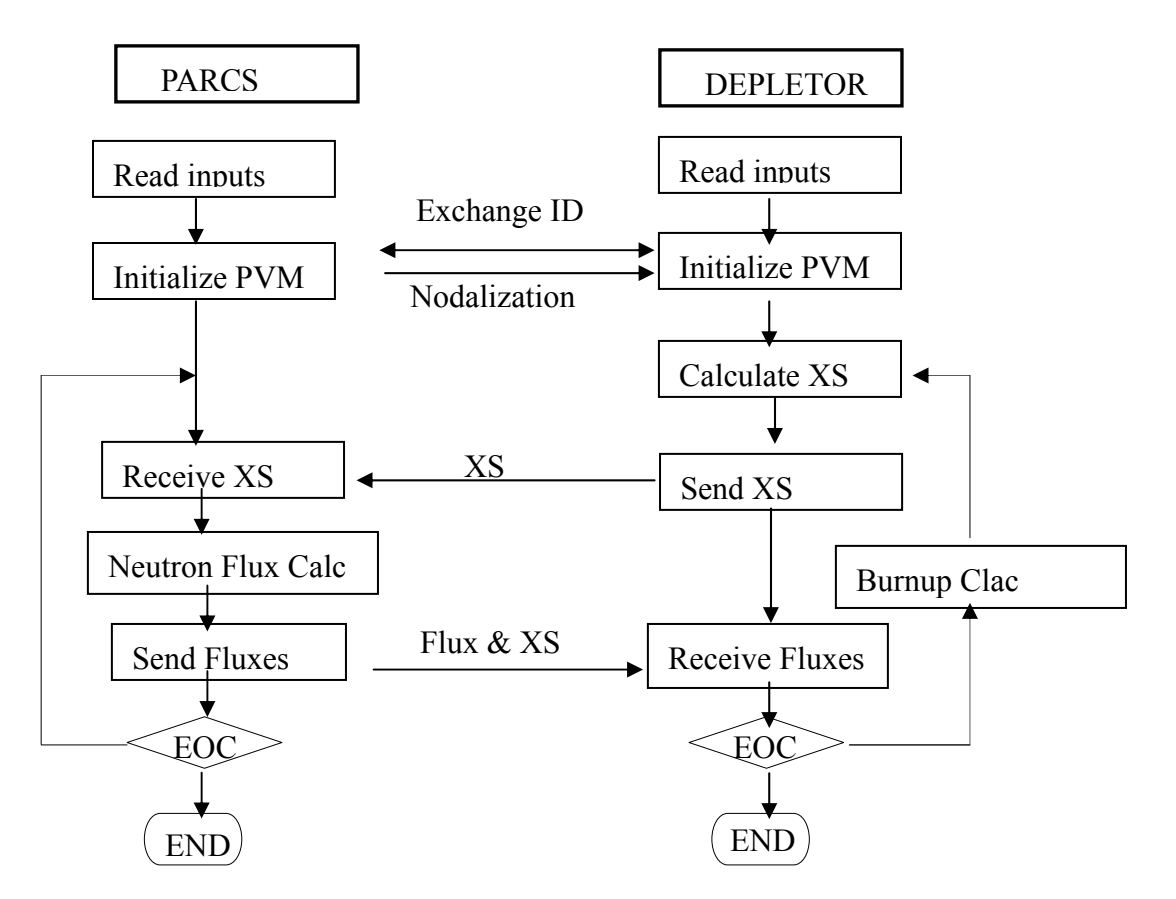

**Fig 1. Schematic of the depletion procedure with DEPLETOR/PARCS codes** 

## 2. Coupled code system

The data transfer between PARCS and DEPLETOR is performed using the message passing software PVM. The primary structure of the coupled PARCS/DEPLETOR code system is shown in Fig.2. In this structure, PARCS exchanges information with DEPLETOR at four times during each burnup step. The content of the buffers and the PARCS files involved in the are listed in Tables 1 to 4 for each of the four transfer times during a burnup step.

## **Table 1 Content of Initial Buffer (P2DIR(1))**

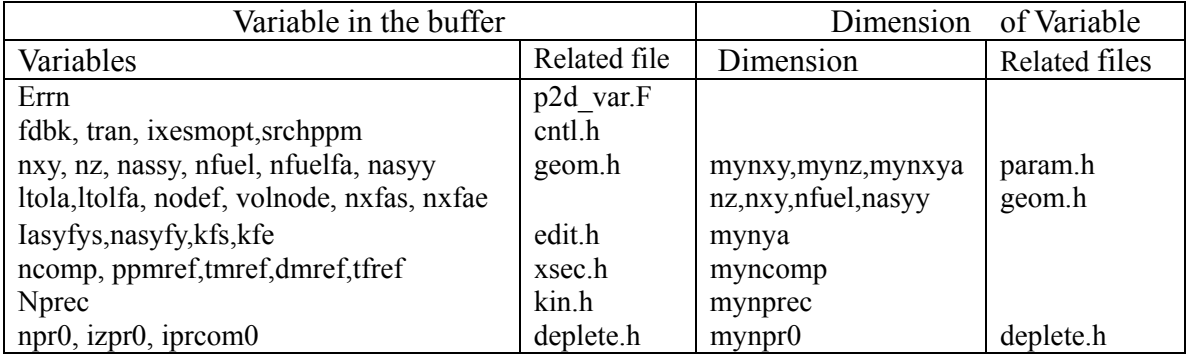

#### **Table 2 Content of Depletion Buffer (P2DIR(2))**

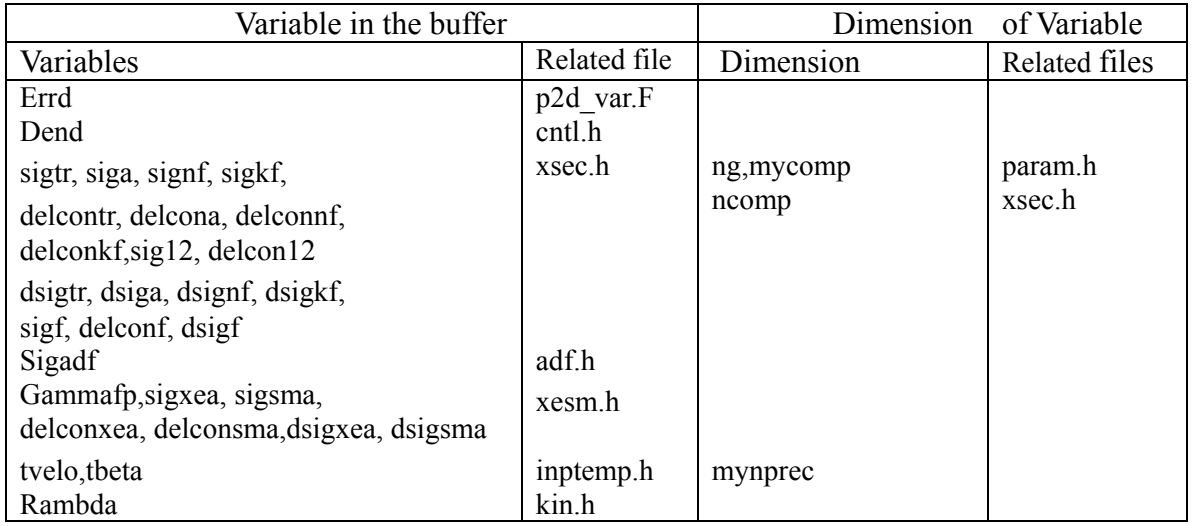

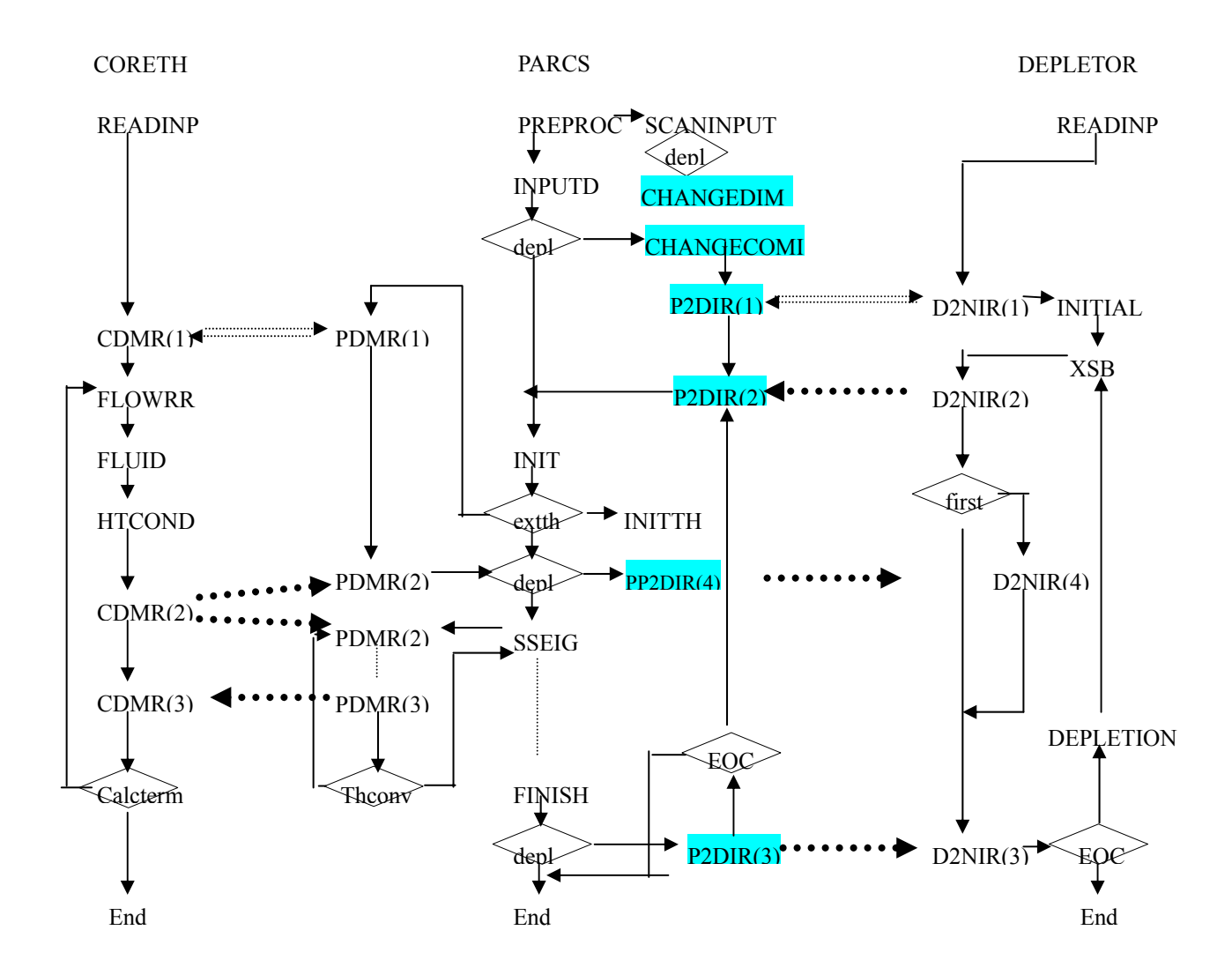

Note: The highlighted subroutines and statements are added in PARCS for DEPLETION

**Fig 2. The Structure of the Coupled PARCS/DEPLETOR Code System** 

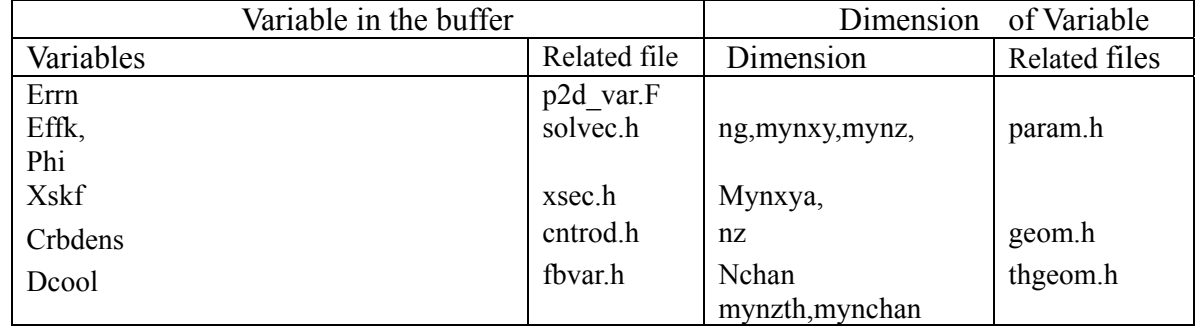

## **Table 3 Content of Neutronic Buffer (P2DIR(3))**

## **Table 4 Content of initial T/H Buffer Buffer (P2DIR(4))**

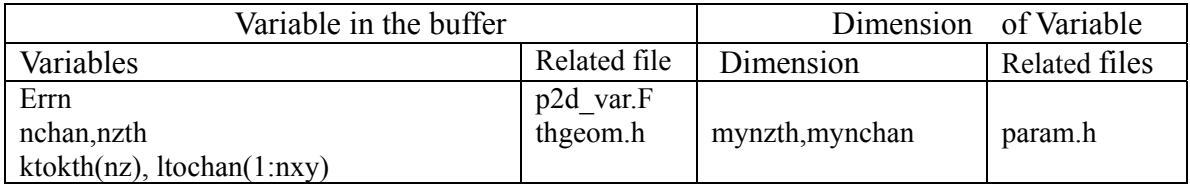

The modifications to the PARCS code are list in Appendix A, and the modifications to the DEPLETOR code will be described in detail in section 4.

## 3. Depletion Methods in DEPLETOR

The macroscopic Cross Section (XS) representation used in PARCS is fairly standard and represented mathematically as follows:

$$
\Sigma(ppmTf, Tm, D) = \Sigma^r + \frac{\partial \Sigma}{\partial ppm} \Delta ppm + \frac{\partial \Sigma}{\partial \sqrt{Tf}} \Delta \sqrt{Tf} + \frac{\partial \Sigma}{\partial Tm} \Delta Tm + \frac{\partial \Sigma}{\partial D} \Delta D + \frac{1}{2} \frac{\partial^2 \Sigma}{\partial D^2} (\Delta D)^2 \tag{1}
$$

Where 
$$
\Sigma^r
$$
: Macroscopic XS at reference state  
\n*ppm*: soluble boron concentration (ppm)  
\nTf: fuel temperature (K)  
\nTm: moderate temperature (K)  
\nD: moderate density (g/cc)  
\n $\frac{\partial \Sigma}{\partial x}$ : derivative of XS at reference state with respect to x,  
\n $x =$ ppm, Tf, Tm, andD  
\n $\frac{\partial^2 \Sigma}{\partial D^2}$ : second derivative of XS at reference state with respect to D

In this formulation, PARCS requires node-wise XS and derivatives at a specified burnup state point. The data provided in the PMAXS cross section files are the tabular XS at specified base states, which are usually different from the node burnup states specified in PARCS. Therefore, it is necessary to employ some type of interpolation method with the PMAXS data to calculate the XS at the appropriate burnup state.

#### **3.1 Formulation for Calculating the Burnup Distribution.**

The burnup distribution is calculated using the fluxes provided by PARCS as follows:

$$
\Delta B_i = \Delta B_c \frac{P_i}{G_i} / \frac{P_c}{G_c} \tag{2}
$$

where:  $i$ : *i*th depletion region, one region is one Z-direction node of a assembly,

∆*Bi* : burnup increase of *i*th region,

 $ΔB<sub>c</sub>$ : Core average burnup increment in one step, specified in DEPLETOR input,

- *Gi* : the heavy metal loading in *i*th region,
- *G<sub>c</sub>*: total heavy metal loading in the core(= $\sum G_i$ ),
- *P<sub>i</sub>*: power in *i*th region,
- *P<sub>c</sub>*: Total power in core (= $\sum P_i$ ).

 $G_i$ ,  $P_i$  can be calculated as following:

$$
G_i = \rho_i \sum_{j \in i} V_j \tag{3}
$$

$$
P_i = \sum_{j \in i} V_j \left[ \sum_{ig} \left( \Phi_{ig,j} \times \kappa \Sigma_{f_{ig,j}} \right) \right]
$$
 (4)

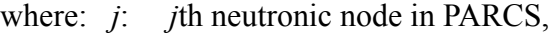

*ig*: *ig*th energy group,

*Vj*: volume of *j*th node, given by PARCS,

 $\rho_i$ : heavy metal density in *i*th region, provided in PMAXS,

Φ <sup>κ</sup>Σ *<sup>f</sup>* , : Fluxes and fission energy XS, given by PARCS.

#### **3.2 Formulations for Interpolating XS for a Specified burnup Using a Tabular XS Set**

Linear interpolation is used between 2 burnup points as:

$$
\Sigma(B_i) = \Sigma(B_n) \frac{B_{n+1} - B_i}{B_{n+1} - B_n} + \Sigma(B_{n+1}) \frac{B_i - B_n}{B_{n+1} - B_n}
$$
(5)

where:  $\Sigma$  represents the node XS and derivatives at the reference state  $B_n$ ,  $B_{n+1}$  are assembly burnups of two XS sets in PMAX.

#### **3.3 Formulations for Calculating XS and Derivatives at Reference States**

The base state in PMAX can be different from the reference state specified in the PARCS input deck. The XS at each reference state is calculated with the following formula:

$$
\Sigma^{\prime} = \Sigma_0 + \Delta \Sigma_{ppm} + \Delta \Sigma_{fr} + \Delta \Sigma_{tm} + \Delta \Sigma_{D}
$$
\n
$$
(6)
$$

where :  $\Sigma_0$  : XS at base state

 $\Delta\Sigma_{p_{one}}\Delta\Sigma_{f}$ ,  $\Delta\Sigma_{f_{in}}\Delta\Sigma_{b}$ : the XS difference between reference states specified in

 PARCS input deck and the base state due to the difference in *ppm, Tf, Tm*, and *D* respectively.

In DEPLETOR, each independent variable (e.g. *ppm, Tf, Tm*, or *D*), is treated separately. Here, *x* is used to represent each independent variable. The formulation then becomes:

$$
\Sigma(x) = \Sigma_0 + \Delta \Sigma_x + \frac{\partial \Sigma}{\partial x} \Delta x + \frac{1}{2} \frac{\partial^2 \Sigma}{\partial x^2} (\Delta x)^2
$$
 (7)

(Note: The second order derivative is only evaluated for *x=D*)

**3.3.1** For the case with no branch:

$$
\Delta \Sigma_x = \frac{\partial \Sigma}{\partial x} = \frac{1}{2} \frac{\partial^2 \Sigma}{\partial x^2} = 0
$$
\n(8)

**3.3.2** For the case with one branch:

$$
\Delta \Sigma_x = (x_r - x_0)d_1, \quad \frac{\partial \Sigma}{\partial x} = d_1, \quad \frac{1}{2} \frac{\partial^2 \Sigma}{\partial x^2} = 0 \tag{9}
$$

Where  $:x_r$  : the reference state

 $x_0$ : the base state

 $x_1$ : the first branch state

 $d_1$ : the average derivative between  $x_0$  and  $x_1$ 

**3.3.3** for the case with two branches:

$$
x = D:
$$
\n
$$
\Delta \Sigma_x = (x_r - x_0) \frac{d_1 \times (x_2 - x_r) - d_2 \times (x_1 - x_r)}{x_2 - x_1}
$$
\n
$$
\frac{\partial \Sigma}{\partial x} = \frac{d_1 \times (x_2 + x_0 - 2x_r) - d_2 \times (x_1 + x_0 - 2x_r)}{x_2 - x_1}
$$
\n
$$
\frac{1}{2} \frac{\partial^2 \Sigma}{\partial x^2} = \frac{d_2 - d_1}{x_2 - x_1}
$$
\n(10)

2  $\lambda_1$ 

 $x_2 - x$ 

Where  $: x_2$  : the second branch state

 $d_2$ : the average derivative between  $x_0$  and  $x_2$ 

 $x \neq D$  :

 $2 \partial x^2$ 

$$
\Sigma^{r} = \Sigma_{0} - \frac{d_{2} \times (x_{2} - x_{0}) \times (x_{1} - x_{r}) - d_{1} \times (x_{1} - x_{0}) \times (x_{2} - x_{r})}{x_{2} - x_{1}}
$$

$$
\frac{\partial \Sigma}{\partial x} = \frac{d_2 \times (x_2 - x_0) - d_1 \times (x_1 - x_0)}{x_2 - x_1}
$$

**3.3.4** for the case with three branches:  $(x = D \text{ only})$ 

$$
\Delta\Sigma_x = -\frac{d_1 \times (x_1 - x_0)(x_2 - x_r)(x_3 - x_r)}{(x_1 - x_3)(x_2 - x_1)} - \frac{d_2 \times (x_2 - x_0)(x_3 - x_r)(x_1 - x_r)}{(x_2 - x_1)(x_3 - x_2)} - \frac{d_3 \times (x_3 - x_0)(x_1 - x_r)(x_2 - x_r)}{(x_3 - x_2)(x_1 - x_3)}
$$

$$
\frac{\partial \Sigma}{\partial x} = \frac{d_1 \times (x_1 - x_0)(x_2 + x_3 - 2x_r)}{(x_1 - x_3)(x_2 - x_1)} + \frac{d_2 \times (x_2 - x_0)(x_3 + x_1 - 2x_r)}{(x_2 - x_1)(x_3 - x_2)} + \frac{d_3 \times (x_3 - x_0)(x_1 + x_2 - 2x_r)}{(x_3 - x_2)(x_1 - x_3)}
$$

$$
\frac{1}{2}\frac{\partial^2 \Sigma}{\partial x^2} = -\frac{d_1(x_1 - x_0)}{(x_1 - x_3)(x_2 - x_1)} - \frac{d_2(x_2 - x_0)}{(x_2 - x_1)(x_3 - x_2)} - \frac{d_3(x_3 - x_0)}{(x_3 - x_2)(x_1 - x_3)}
$$

#### 4. DEPLETOR Code Programming

 The DEPLETOR code is written in FORTRAN-90. DEPLETOR has the following five functions:

- 1) read in the macroscopic cross sections from PMAXS, the XS file prepared by the HELIOS interface code GENPXS
- 2) calculate assembly wise macroscopic cross sections as a function of the assembly burnup,
- 3) transfer the assembly wise macroscopic cross sections to PARCS,
- 4) obtain the node wise fluxes from PARCS,
- 5) calculate assembly wise burnup increment at each step based on the assembly fluxes

The calling sequence of subroutines in DEPLETOR is shown in Fig. 3 and the calling sequence of subroutines called by the subroutine READXS is shown in Fig. 4. The function and calling relationship and location of subroutines in DEPLETOR is shown in Table 5. The function of the subroutines called by READXS are indicated by the names of subroutines and therefore are not listed in the Table. All of those subroutined, except 'errmsg' are in the file named 'read\_pmaxs\_file.f90', the subroutine 'errmsg'is in 'errmsg.f90'.

There are 30 files in DEPLETOR, the list of names is as following:

1)dparam.h 2)dcntl.h 3)dbls.F 4) burnup var.F 5) dneutronic var.F 6) dreadinp var.F 7) interpxs var.F 8)xsec\_var.F 9)deplet.F 10)deplmain.F 11)allocnva.F 12)initial.F 13)interpxs.F 14) outpburnup. F 15) readinp. F 16) readxs. F 17) xsb. F 18)d2n-var.F 19)d2nir.F 20)d2n-initc.F 21)d2n-recv.F 22)d2n-send.F 23)d2n-recvTHnodal.F

24)read\_pmaxs\_file.f90 25)File\_data.f90 26)assembly\_data.f90 27)branch\_data.f90 28) common data.f90 29) parameters.f90 30) errmsg.f90

PU/NE-00-28

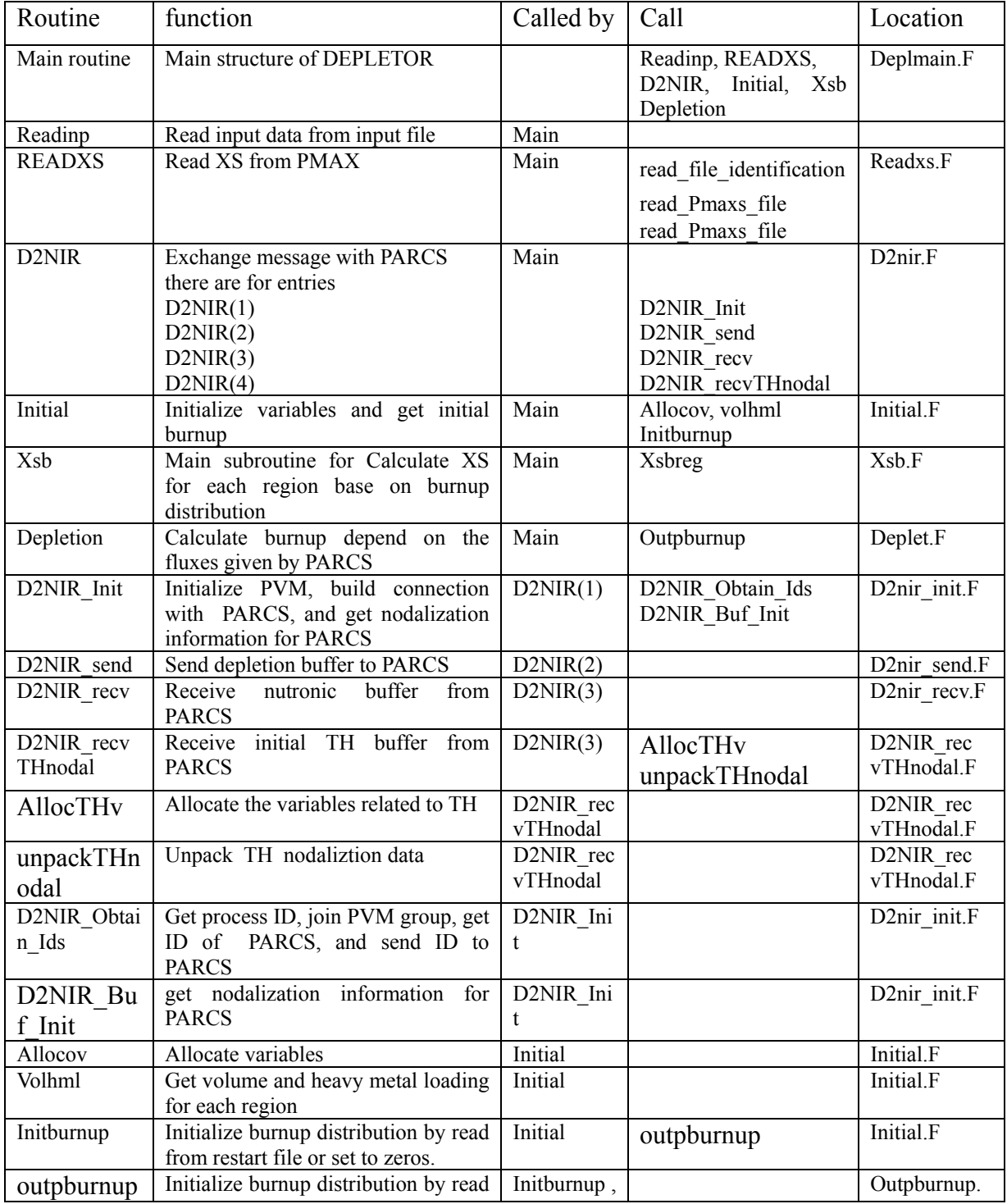

## **Table 5. Programming Information of Subroutines in Depletor**

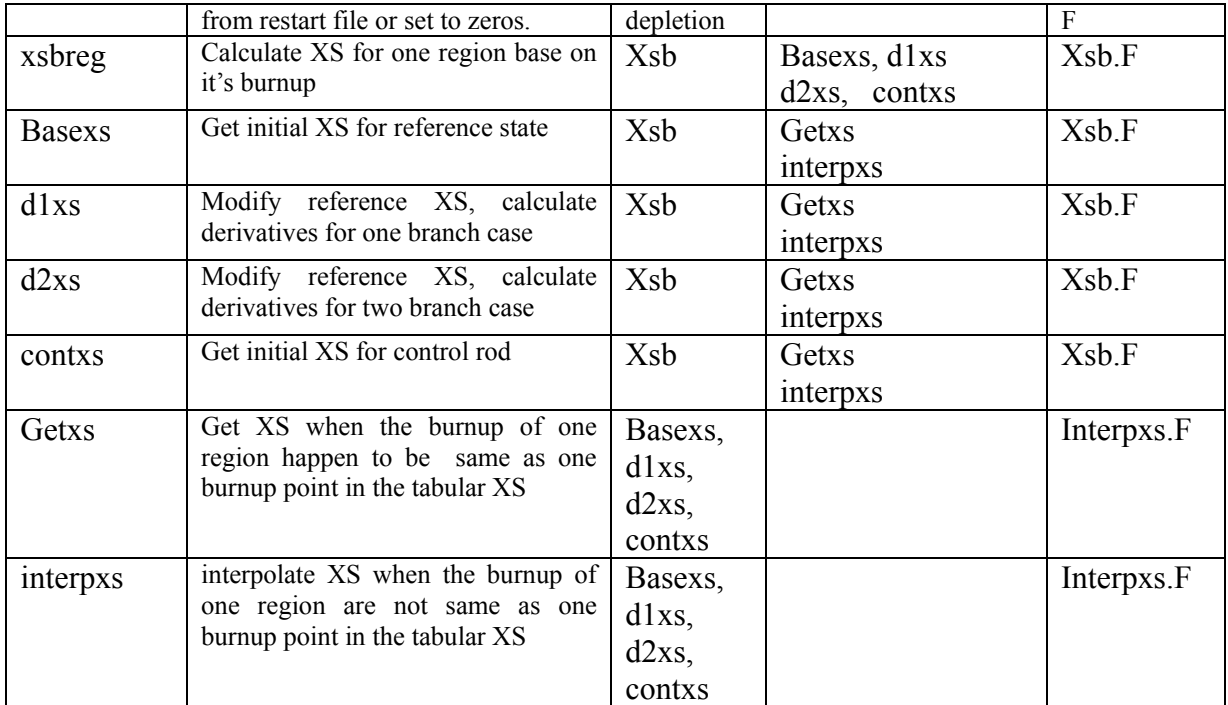

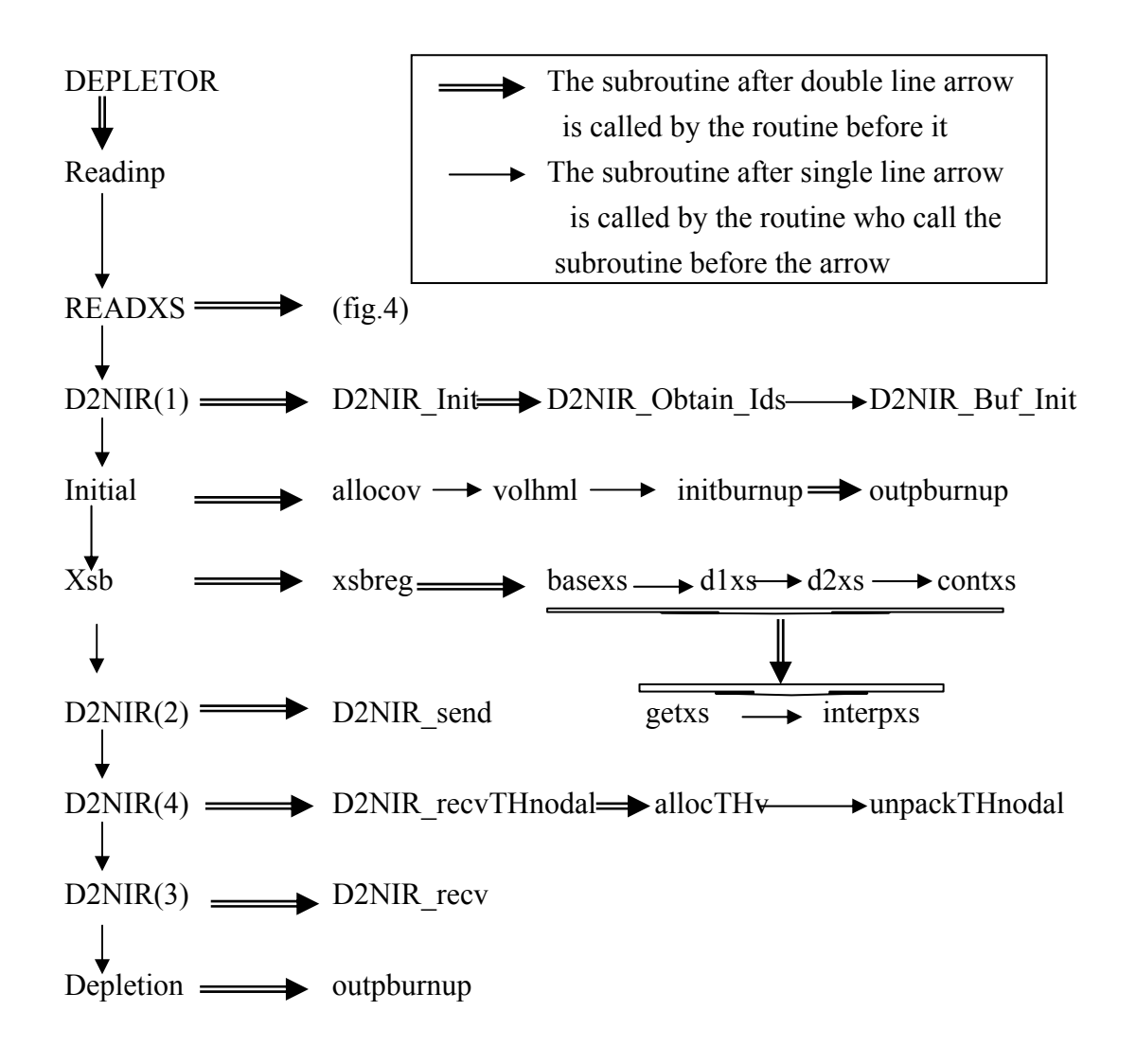

**Fig. 3 The Calling Sequence of Subroutines in DEPLETOR** 

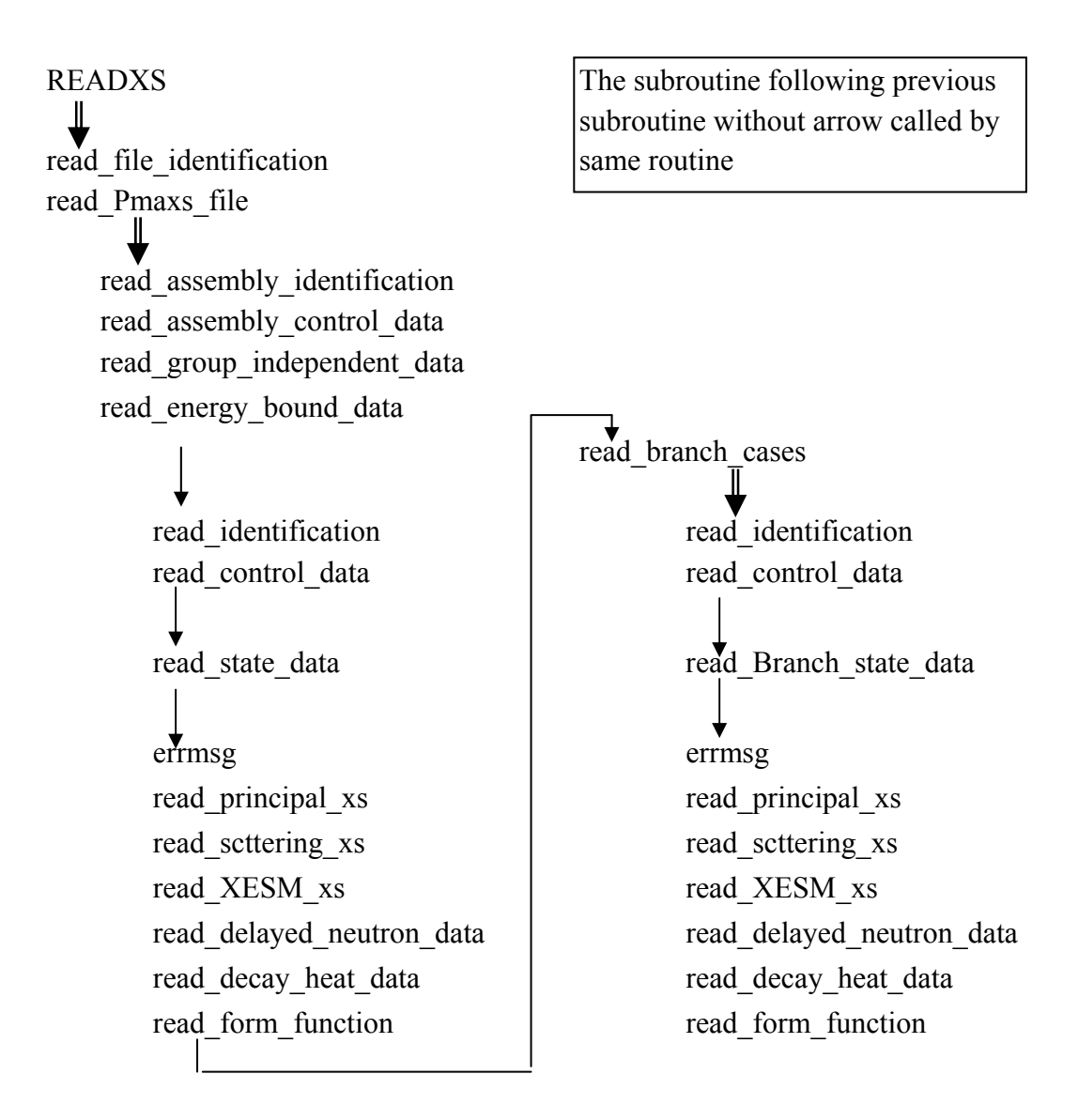

**Fig. 4 The Calling Sequence of Subroutines Called by READXS** 

# 5. DEPLETOR Input Card Description

The input file of the DEPLETOR code consists of different types of input cards. Each card, leads with the card name as a key word. The field values after the card name are specified in free format in the same line as card name. The cards after 'END\_INPT' will be not read.

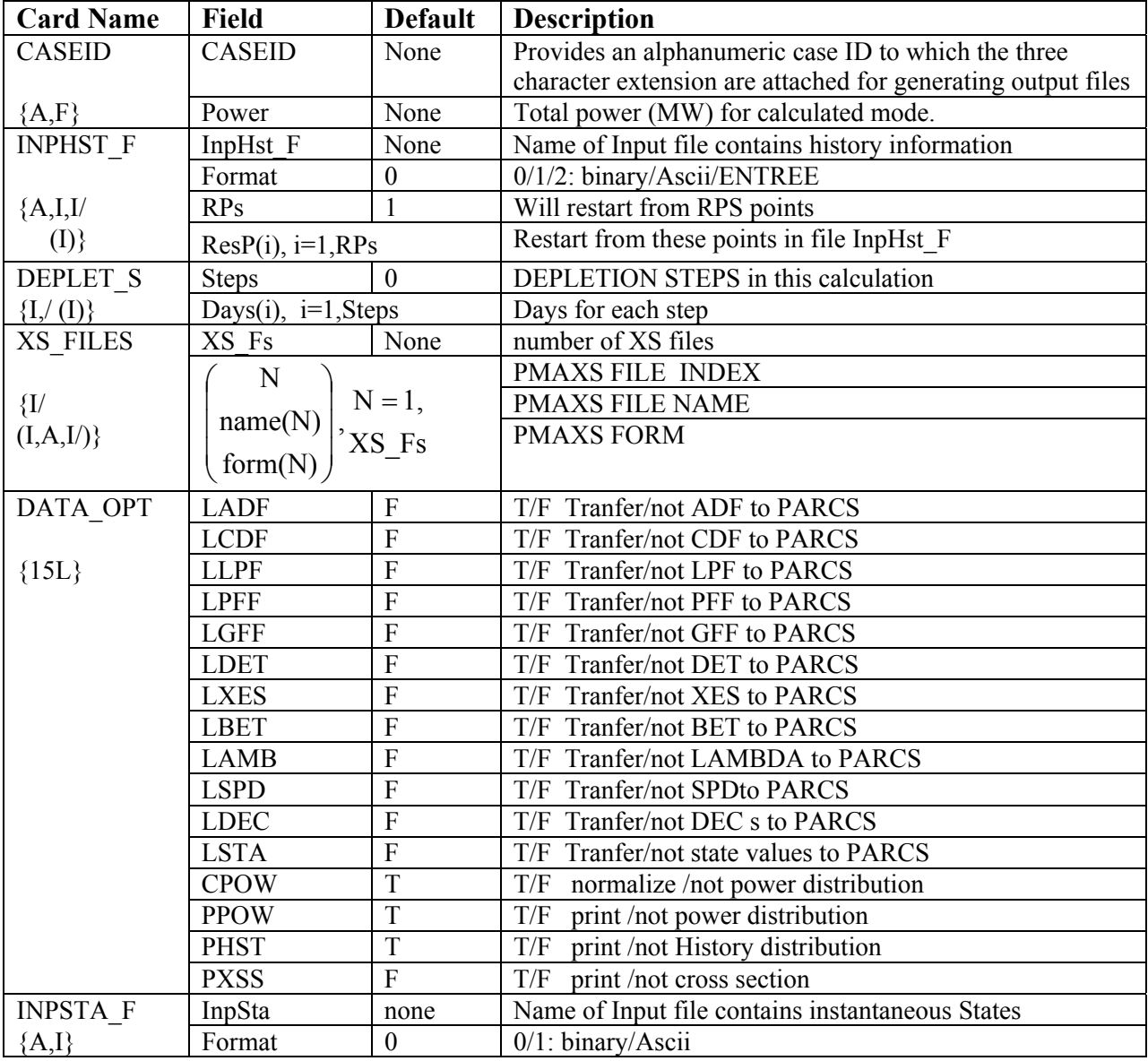

## **Table 6. Description of input cards for DEPLETOR**

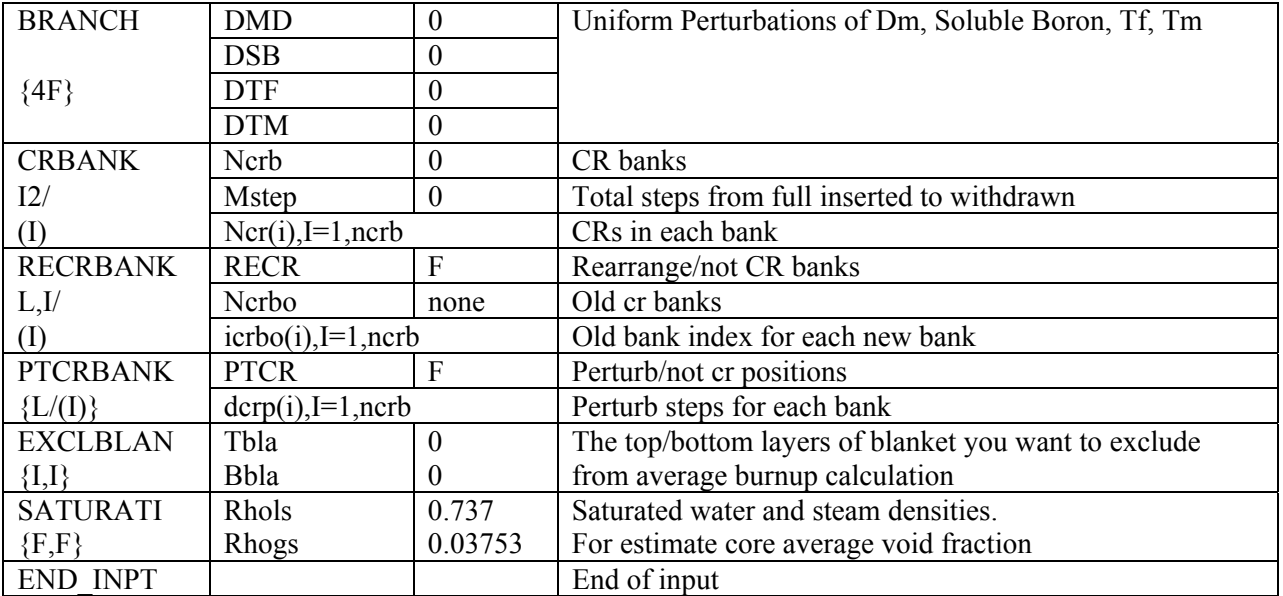

# 6. Change in PARCS Input File for Depletion

There are two changes required in the PARCS input file in order to activate depletion:

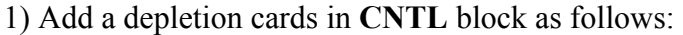

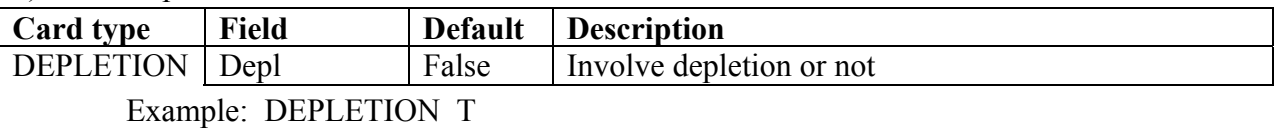

2) The 'REF\_COND' card in the **XSEC** block is added when performing depletion. No other XSEC cards are required for PARCS when performing depletion.

## 7. Benchmark

## **7.1. Introduction**

In order to validate the capability of PARCS for depletion and to verify the PMAXS format, several benchmark problems were developed to test the following specific functions:

- 1) Turning-on the reading of the PMAXS file,
- 2) Turning-on the Xe/Sm Equilibrium/Transient procedure,
- 3) Turning-on the depletion procedure,
- 4) Turning-on the T/H routines,
- 5) Turning-on the criticality search procedure.

Because the depletion code has many functions, it is only possible to validate the depletion code by developing and performing problems to test each individual function separately. Therefore, a step by step approach was developed from the lowest level to the highest level functions of the depletion procedure in order to systematically validate the depletion procedure. In **Appendix B**, benchmark problems are described which were designed to test the various depletion functions. In these benchmarks, HELIOS and the KAERI Depletion code MASTER serve as the reference codes. The MASTER (Multipurpose Analyzer for steady state and transient effects of Reactor) is a light water rector core design code, developed by KAERI. The MASTER code has the capability to deplete with the cross sections of HELIOS and has been well validated with several benchmark and actual reactor core simulations. Because the depletion code of PARCS also uses the cross sections from HELIOS, this provides a suitable reference code for benchmarking purposes.

## **7.2. Results of Benchmarks**

 The depletion benchmark problems and input descriptions are provided in detail in Appendix B. Only the key results of the benchmarks will be summarized in this section.

#### **Problem P212** is 2-dimensional PWR problem.

The following functionalities are validated with this problem:

1) Validate the proper reading of the PMAXS fileCheck the depletion routine of PARCS

- 2) Validate the Xe/Sm cross sections
- 3) Validate the Xe/Sm routine of PARCS
- 4) Validate the Critical Boron concentration search

The differences in the k-inf are within 70pcm. The differences of critical Boron concentrations are within 25ppm.

**Problem P303** is a 3-dimensional PWR problems. This problem is used to validate the 3D calculation procedure. The trends in the k-infinite vs burnup from PARCS – DEPLETOR and MASTER are similar.

**Problem B301** is a 3-dimensional BWR problem. Because the T/H feedback involves two phase flow, this problem is performed by coupling with the external T/H code, RELAP5. Therefore the capabilities of depleting a BWR core and coupling with an external T/H code are validated.